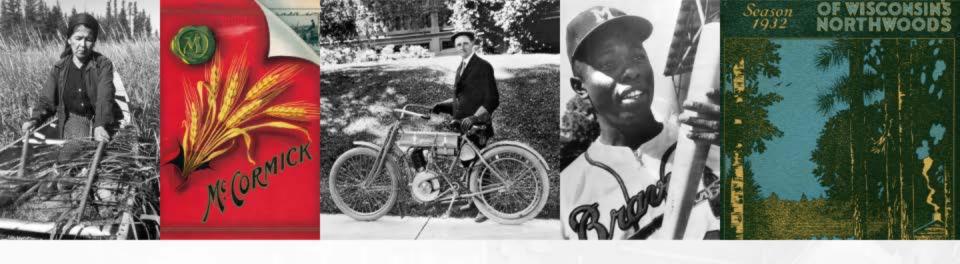

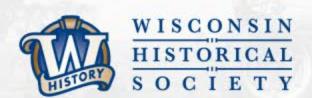

# Developing an E-Records Transfer Process

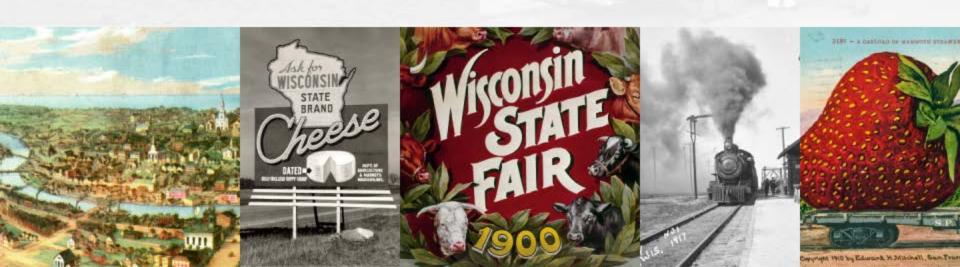

### A Bit of Background

Wisconsin State Preservation of Electronic Records Project (WiSPER) seeks to implement a sustainable electronic records workflow and transfer management system in selected state agencies producing a measurable increase in the preservation of, and research access to, state agency records with historic value.

Translation: WiSPER will create an e-records workflow and transfer process to increase the number of state records series preserved and available to users.

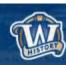

#### Goals

- Increase the percentage of scheduled state agency electronic records with historic value that are transferred to the WHS.
- Document the processes and tools used to identify and schedule electronic records, sort through agency "network drive attics," develop transfer workflows, and train employees in electronic records governance best practices.
- Improve discovery and access to electronic records in the repository through the development of links from cataloged series and webbased access points to records collections.

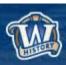

### **Key Project Pieces**

- State Agency e-record identification and management
- Content transfer and acquisition from agencies
- E-Records management at the agency level
- Repository development
- Access to state records via Web / Catalog / Reading Room

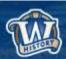

## What We've Been Doing (Year 1)

#### **Tasks**

- Inventories of personal and share drives
- Identifying orphans
- Diagraming institutional processes
- Identifying record owners
- E-Records training

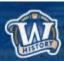

## Documentation (Year 1)

#### Best practices

- File naming
- File organization
- Share drive management
- Photo management
- File formats
- Digitization

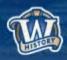

### **Key Project Pieces**

- State Agency e-record identification and management
- **✓ ✓ Content transfer and acquisition from agencies**
- E-Records management at the agency level
- Repository development
- Access to state records via Web / Catalog / Reading Room

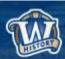

#### Where We Started

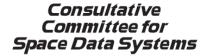

RECOMMENDATION FOR SPACE DATA SYSTEM PRACTICES

Producer-Archive Interface

Methodology

Abstract Standard

CCSDS 651.0-M-1

**MAGENTA BOOK** 

May 2004

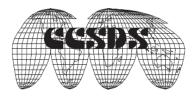

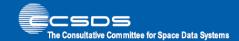

**Recommendation for Space Data System Standards** 

PRODUCER-ARCHIVE INTERFACE SPECIFICATION (PAIS)

RECOMMENDED STANDARD

CCSDS 651.1-B-1

BLUE BOOK February 2014

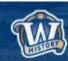

### **Initial Project Plan**

Included the transfer piece ... just didn't know what it was going to look like

- Survey of what existed already
  - Software
  - Other projects
- What did we have already at WHS?

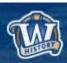

## What Were We Looking For?

- A definition of the elements to be transferred and preserved within the "project" (PAIMAS F-3)
  - Content Information
  - Preservation description information
  - Descriptive information

- A way to validate the submission (PAIMAS F-20)
  - The "handshake"
- Easily Implemented

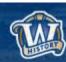

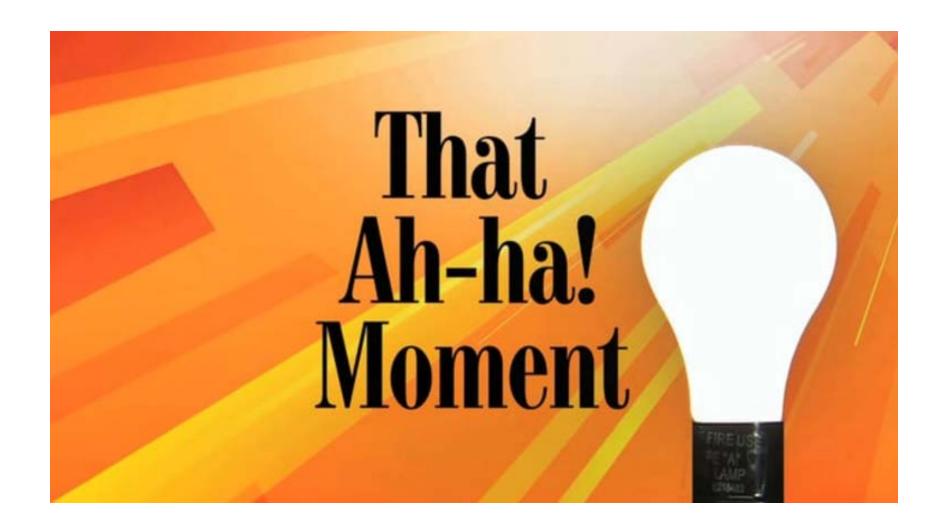

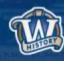

### **Exactly**

- ✓ Designed to transfer digital material between a sender and a recipient
- ✓ Encapsulates BagIT into a GUI interface
- ✓ Supports STP/FTP transfer via standard options like Dropbox

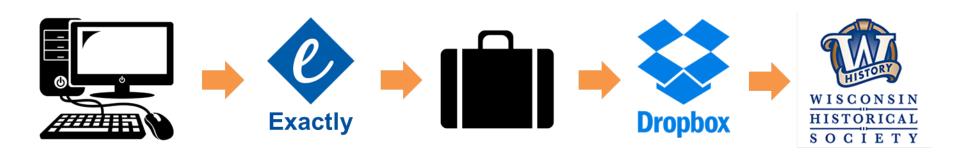

#### **Exactly Packages**

#### **Exactly package structure**

```
<bag>/
| bagit.txt
| bag-info.csv
| bag-info.txt
| bag-info.xml
| FileSystemData.txt
| manifest-md5.txt
| tagmanifest-md5.txt
| TransferComplete.txt
| data/
| [payload files]
```

```
Bag declaration, required BagIt element
Bag metadata (csv), Exactly-specific
Bag metadata (txt), optional BagIt element
Bag metadata (xml), Exactly-specific
File system info, Exactly-specific
Payload manifest, required BagIt element
Tag manifest, optional BagIt element
Transfer report, Exactly-specific
Payload directory, required BagIt element
```

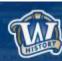

#### **Exactly & SIPs**

- Reviewed SIP attributes
- Mapped that to Exactly bags to see if it met SIP expectations and how they would be fulfilled.

|   | А                           | В                                             | С                                                                                                    |
|---|-----------------------------|-----------------------------------------------|----------------------------------------------------------------------------------------------------|
| 1 | SIP Global Information      |                                               |                                                                                                    |
| 2 | SIP Attribute               | Definition                                    | Exactly Bags                                                                                                    |
| 3 | SIP ID                      | unique ID for SIP within the project          | It will be up to the Agency or WHS to name each bag uniquely – Exactly does not do this automatically. This could be done at the directory name level or inside bag-info.txt (PAIS doesn't specify)                                   |
| 4 | Producer-Archive Project ID | unique ID for this project within the Archive | It will be up to WHS to ID each project uniquely – Exactly does not do this automatically. This might be done in bag-info.txt, using the bag-Group-Identifier reserved field from BagIt (Exactly can prepopulate template with these) |

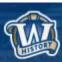

## **Ease of Implementation**

- Simple download and install
- Multiple platforms
- Well documented
- Easy Interface

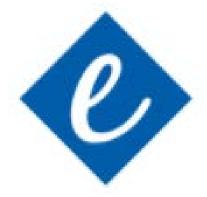

https://www.avpreserve.com/avpsresources/tools/

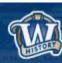

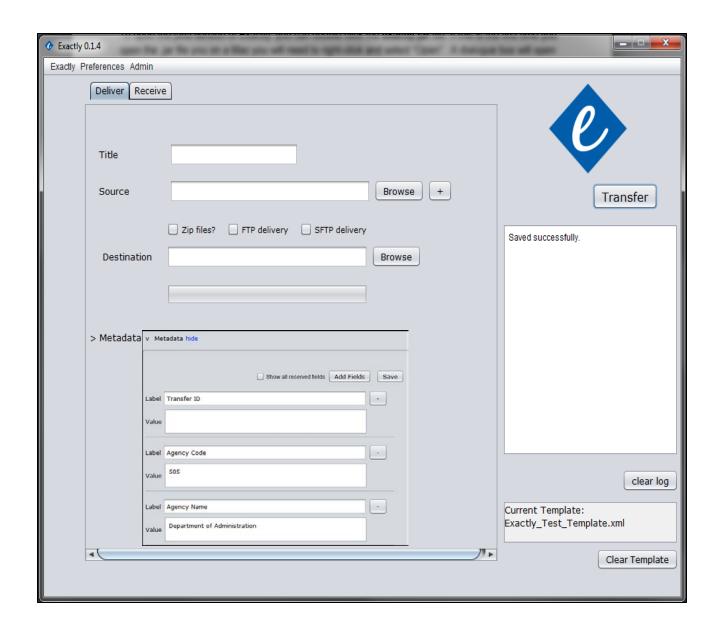

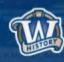

#### **Next Steps**

- Finalizing metadata for the XML
- Documentation
  - User documentation for Agencies
  - Exactly transfer checklist
  - User documentation for WHS
  - Metadata
  - Exactly analysis against standards
- Testing with Agencies

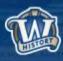

#### **Thank You!**

Sarah Grimm

Electronic Records Archivist

sarah.grimm@wisconsinhistory.org

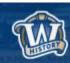

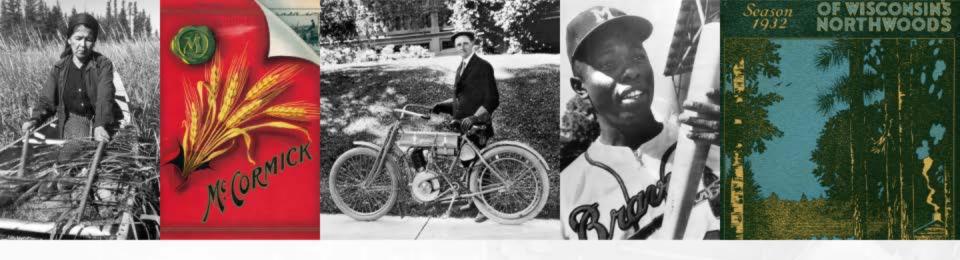

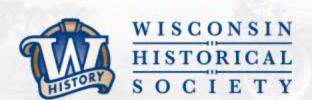

## THANK YOU

wisconsinhistory.org

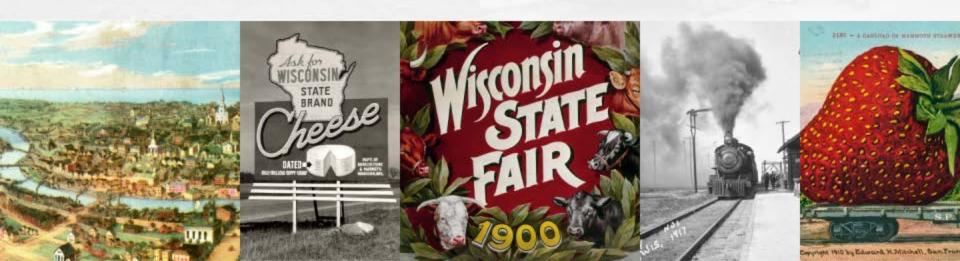